#### MIE-PDB.16: Advanced Database Systems

http://www.ksi.mff.cuni.cz/~svoboda/courses/181-MIE-PDB/

# Key-Value Stores: RiakKV

### Martin Svoboda

martin.svoboda@fit.cvut.cz

27. 11. 2018

Charles University, Faculty of Mathematics and Physics Czech Technical University in Prague, Faculty of Information Technology

### **Lecture Outline**

#### **Key-value stores**

Introduction

#### RiakKV

- Data model
- HTTP interface
- CRUD operations
- Links and Link walking
- Data types
- Search 2.0
- Internal details

### **Key-Value Stores**

Data model

- The most simple NoSQL database type
  - Works as a simple hash table (mapping)
- Key-value pairs
  - Key (id, identifier, primary key)
  - Value: binary object, black box for the database system

Query patterns

- Create, update or remove value for a given key
- Get value for a given key

Characteristics

- Simple model ⇒ great performance, easily scaled, ...
- Simple model  $\Rightarrow$  not for complex queries nor complex data

### **Key Management**

How the keys should actually be designed?

- Real-world identifiers
  - E.g. e-mail addresses, login names, ...
- Automatically generated values
  - Auto-increment integers
    - Not suitable in peer-to-peer architectures!
  - Complex keys
    - Multiple components / combinations of time stamps, cluster node identifiers, ...
    - Used in practice instead

Prefixes describing entity types are often used as well

• E.g. movie\_medvidek, movie\_223123, ...

### **Query Patterns**

#### Basic CRUD operations

- Only when a key is provided
- $\Rightarrow$  knowledge of the keys is essential
  - It might even be difficult for a particular database system to provide a list of all the available keys!

#### Accessing the contents of the value part is not possible in general

- But we could instruct the database how to parse the values
- ... so that we can index them based on certain search criteria

Batch / sequential processing

MapReduce

### **Other Functionality**

#### Expiration of key-value pairs

- Objects are automatically removed from the database after a certain interval of time
- Useful for user sessions, shopping carts etc.

#### Links between key-value pairs

- Values can be mutually interconnected via links
- These links can be traversed when querying

#### **Collections** of values

 Not only ordinary values can be stored, but also their collections (e.g. ordered lists, unordered sets, ...)

#### Particular functionality always depends on the store we use!

### **Riak Key-Value Store**

## \*riakv

### **RiakKV**

#### **Key-value store**

- http://basho.com/products/riak-kv/
- Features
  - Open source, incremental scalability, high availability, operational simplicity, decentralized design, automatic data distribution, advanced replication, fault tolerance, ...
- Developed by Basho Technologies
- Implemented in Erlang
  - General-purpose, concurrent, garbage-collected programming language and runtime system
- Operating system: Linux, Mac OS X, ... (not Windows)
- Initial release in 2009

### Data Model

Riak database system structure

Instance  $(\rightarrow \text{ bucket types}) \rightarrow \text{ buckets} \rightarrow \text{ objects}$ 

- Bucket = collection of objects (logical, not physical collection)
  - Various properties are set at the level of buckets
    - E.g. default replication factor, read / write quora, ...
- Object = key-value pair
  - Key is a Unicode string
    - Unique within a bucket
  - Value can be anything (text, binary object, image, ...)
  - Each object is also associated with metadata
    - E.g. its content type (text/plain, image/jpeg, ...),
    - and other internal metadata as well

### Data Model

**Design Questions** 

How buckets and objects should be modeled?

- Buckets with objects of a single entity type
  - E.g. one bucket for actors, one for movies, each actor and movie has its own object

#### Buckets with objects of various entity types

- E.g. one bucket for both actors and movies, each actor and movie has its own object once again
- Structured keys might then help
  - E.g. actor\_trojan, movie\_medvidek
- Buckets with complex objects containing various data
  - E.g. one object for all the actors, one for all the movies

### **Riak Usage: Querying**

#### Basic CRUD operations

- <u>Create</u>, <u>Read</u>, <u>Update</u>, and <u>Delete</u>
- Based on a key look-up

Extended functionality

- Links relationships between objects and their traversal
- Search 2.0 full-text queries accessing values of objects
- MapReduce

• ...

### **Riak Usage: API**

#### **Application interfaces**

- HTTP API
  - All the user requests are submitted as HTTP requests with appropriately selected / constructed methods, URLs, headers, and data
- Protocol Buffers API
- Erlang API

Client libraries for a variety of programming languages

- Official: Java, Ruby, Python, C#, PHP, ...
- Community: C, C++, Haskell, Perl, Python, Scala, ...

### Riak Usage: HTTP API

#### cURL tool

 Allows to transfer data from / to a server using HTTP (or other supported protocols)

Options

- -X command, --request command
  - HTTP request method to be used (GET, ...)
- -d data, --data data
  - Data to be sent to the server (implies the POST method)
- -H header, --header header
  - Extra headers to be included when sending the request
- -i,--include
  - Prints both headers and (not just) body of a response

### **Basic Operations**

Basic operations on objects

- Create: POST or PUT methods
  - Inserts a key-value pair into a given bucket
  - Key is specified manually, or will be generated automatically
- Read: GET method
  - Retrieves a key-value pair from a given bucket
- Update: PUT method
  - Updates a key-value pair in a given bucket
- Delete: DELETE method
  - Removes a key-value pair from a given bucket

URL pattern of HTTP requests for all the CRUD operations

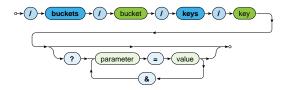

Optional parameters (depending on the operation)

r, w: read / write quorum to be attained

• ...

**Create and Update** 

#### Inserts / updates a key-value pair in a given bucket

- PUT method
  - Should be used when a key is specified explicitly
  - Transparently inserts / updates (replaces) a given object
- POST method
  - When a key is to be generated automatically
  - Always inserts a new object
- Buckets are created transparently whenever needed

Example

```
curl -i -X PUT
  -H 'Content-Type: text/plain'
  -d 'Ivan Trojan, 1964'
  http://localhost:8098/buckets/actors/keys/trojan
```

Read

#### Retrieves a key-value pair from a given bucket

• Method: GET

Example

#### Request

```
curl -i -X GET
http://localhost:8098/buckets/actors/keys/trojan
```

#### Response

```
...
Content-Type: text/plain
...
```

Ivan Trojan, 1964

Delete

#### Removes a key-value pair from a given bucket

- Method: DELETE
- If a given object does not exist, it does not matter

Example

curl -i -X DELETE
 http://localhost:8098/buckets/actors/keys/trojan

### **Bucket Operations**

Lists all the buckets (buckets with at least one object)

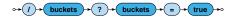

```
curl -i -X GET http://localhost:8098/buckets?buckets=true
Content-Type: application/json
{
    "buckets" : [ "actors", "movies" ]
}
```

### **Bucket Operations**

Lists all the keys within a given bucket

 Not recommended to be used in production environments since it is a very expensive operation

```
curl -i -X GET http://localhost:8098/buckets/actors/keys?keys=true
```

```
Content-Type: application/json
```

### **Bucket Operations**

#### Setting and retrieval of bucket properties

- Properties
  - n\_val: replication factor
  - r, w, ...: read / write quora and their alternatives
  - ...
- Requests
  - GET / PUT method: retrieve / set bucket properties

 $\rightarrow l \rightarrow buckets \rightarrow l \rightarrow bucket \rightarrow l \rightarrow props \rightarrow l$ 

#### Example

```
{
    "props" : { "n_val" : 3, "w" : "all", "r" : 1 }
}
```

### Links and Link Walking

### Links and Link Walking

#### Links

- Links are metadata that establish **one-way relationships** between pairs of objects
  - Act as lightweight pointers between individual key-value pairs
  - I.e. represent and extension to the pure key-value data model
- Each link...
  - is defined within the source object
  - is associated with a tag (sort of link type)
  - can be traversed in a given direction only
  - may connect objects even from different buckets
- Multiple links can lead from / to a given object

### Link walking

New way of querying – navigation between objects using links

### Links

How are links defined?

- Special Link header is used for this purpose
- Multiple link headers can be provided, or equivalently multiple links within one header

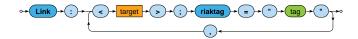

#### Example

```
curl -i -X PUT
  -H 'Content-Type: text/plain'
  -H 'Link: </buckets/actors/keys/trojan>; riaktag="tactor"'
  -H 'Link: </buckets/actors/keys/machacek>; riaktag="tactor"'
  -d 'Medvidek, 2007'
  http://localhost:8098/buckets/movies/keys/medvidek
```

### Link Walking

How can links be traversed?

- Standard GET requests with link traversal description
  - Exactly one object where the traversal is initiated
    - Accessed in a standard way
  - Single or multiple navigational steps then follow

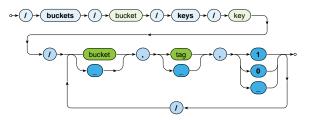

### Link Walking

#### Parameters of navigation steps

- Bucket
  - Only objects from a certain target bucket are selected
  - \_ when not limited to any particular bucket
- *Tag* 
  - Only links of a given tag are considered
  - when not limited to any particular tag
- Keep
  - 1 when the discovered objects should be included in the result
  - 0 otherwise
  - means 1 for the very last step, 0 for all the other preceding

### Link Walking

#### Examples

#### Actors who played in Medvídek movie

curl -i -X GET
http://localhost:8098/buckets/movies/keys/medvidek
/actors,tactor,1

Content-Type: multipart/mixed; boundary=...

## Movies in which appeared actors from *Medvidek* movie (assuming that the corresponding actor $\rightarrow$ movie links also exist)

```
curl -i -X GET
http://localhost:8098/buckets/movies/keys/medvidek
/actors,tactor,0/movies,tmovie,1
```

Motivation

- Riak began as a pure key-value store
  - I.e. was completely agnostic toward the contents of values
- However, if **availability is preferred to consistency**, mutually conflicting replicas might exist
  - Such conflicts can be resolved at the application level,
  - but this is often (only too) difficult for the developers
- And so the concept of Riak Data Types was introduced
  - When used (it is not compulsory),
     Riak is able to resolve conflicts automatically

#### Convergent Replicated Data Types (CRDT)

- Generic concept
- Various types for several common scenarios
- Specific conflict resolution rules (convergence rules)

#### Available data types

- Register, flag
  - Can only be used embedded in maps
- Counter, set, and map
  - Can be used embedded in maps as well as directly at the bucket level

#### Register

- Allows to store any binary value (e.g. string, ...)
- Convergence rule: the most chronologically recent value wins

#### Flag

- Boolean values: enable (true), and disable (false)
- Convergence rule: enable wins over disable

#### Counter

- Operations: increment / decrement by a given integer value
- Convergence rule: all requested increments and decrements are eventually applied

#### Set

#### • Collection of unique binary values

- Operations: addition / removal of one / multiple elements
- Convergence rule: addition wins over removal of elements

Map

- Collection of fields with embedded elements of any data type (including other nested maps)
- Operations: addition / removal of an element
- Convergence rule: addition / update wins over removal

### Search 2.0

### Search 2.0

#### Riak Search 2.0 (Yokozuna)

- Full-text search over object values
- Uses Apache Solr
  - Distributed, scalable, failure tolerant, real-time search platform
- How does it work?
  - Indexation
    - Riak object → Solr document → Solr index
  - Querying
    - Riak search query → Solr search query → Solr response: list of bucket-key pairs → Riak response: list of objects

### Search 2.0: Extractors

Extractor

- Parses the object value and produces fields to be indexed
- Chosen automatically based on a MIME type

Available extractors

- Common predefined extractors
  - Plain text, XML, JSON, noop (unknown content type)
- Built-in extractors for Riak Data Types
  - Counter, map, set
- User-defined custom extractors
  - Implemented in Erlang, registered with Riak

# Search 2.0: Extractors

Plain text extractor (text/plain)

Single field with the whole content is extracted

Example

Input Riak object

Ivan Trojan, 1964

Output Solr document

```
[ { text, <<"Ivan Trojan, 1964">> } ]
```

# Search 2.0: Extractors

XML extractor (text/xml, application/xml)

- One field is created for each element and attribute
  - Only fields with type suffixes are considered
  - E.g. \_s for string, \_i for integer, \_b for boolean, ...
  - Dot notation is used to compose flatten names of nested items

### Example

Input Riak object / Output Solr document

```
[
  { <<"actor.name_s">>, <<"Ivan Trojan">> },
  { <<"actor.@year_i">>, <<"1964">> }
]
```

## Search 2.0: Extractors

JSON extractor (application/json)

Similar principles as for XML documents are applied

Example

Input Riak object

```
{
   name_s : "Ivan Trojan",
   year_i : 1964
}
```

**Output Solr document** 

```
[ { <<"name_s">>, <<"Ivan Trojan">> }, 
{ <<"year_i">>, <<"1964">> }
]
```

# Search 2.0: Indexation

### Solr document

- Automatically extracted fields + a few auxiliary fields such as:
  - yz\_rb (bucket name), \_yz\_rk (key), ...

Solr schema

- Describes how fields are indexed within Solr
  - Values of fields are analyzed and split into terms
  - Terms are normalized, stop words removed
  - •
  - Triples (token, field, document) are produced and indexed
- Default schema available (\_yz\_default)
  - Suitable for debugging,

but custom schemas should be used in production

# Search 2.0: Index Creation

### How is index created?

 Index must be created first, then associated with a <u>single</u> bucket

Example

```
curl -i -X PUT
  -H 'Content-Type: application/json'
  -d '{ "schema" : "_yz_default" }'
  http://localhost:8098/search/index/iactors
```

curl -i -X PUT
http://localhost:8098/search/index/iactors

```
curl -i -X PUT
  -H 'Content-Type: application/json'
  -d '{ "props" : { "search_index" : "iactors" } }'
  http://localhost:8098/buckets/actors/props
```

# Search 2.0: Index Usage

### **Search queries**

Parameters

· ...

- q search query (correctly encoded)
  - Individual search criteria
- wt response write
  - Query result format
- start / rows pagination of matching objects

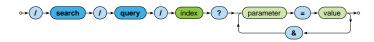

# Search 2.0: Index Usage

Available search functionality

Wildcards

• ...

- E.g. name:Iva\*, name:Iva?
- Range queries
  - E.g. year: [2010 TO \*]
- Logical connectives and parentheses
  - AND, OR, NOT
- Proximity searches

# **Internal Details**

## Architecture

### Sharding + peer-to-peer replication architecture

- Any node can serve any read or write user request
- Physical nodes run (several) virtual nodes (vnodes)
  - Nodes can be added and removed from the cluster dynamically
- Gossip protocol
  - Each node periodically sends its current view of the cluster, its state and changes, bucket properties, ...

CAP properties

AP system: <u>availability</u> + partition tolerance

# Consistency

**BASE** principles

- Availability is preferred to consistency
- Default properties of buckets
  - n\_val: replication factor
  - r: read quorum
  - w: write quorum (node participation is sufficient)
  - dw: write quorum (write to durable storage is required)
- Specific options of requests override the bucket properties

### Strong consistency can be achieved

- When quora set carefully, i.e.:
  - $w > n_val/2$  for write quorum
  - r > n\_val w for read quorum

## **Causal Context**

**Conflicting replicas are unavoidable** (with eventual consistency)  $\Rightarrow$  how are they resolved?

- Causal context = auxiliary data and mechanisms that are necessary in order to resolve the conflicts
- Low-level techniques
  - Timestamps, vectors clocks, dotted version vectors
  - They can be used to resolve conflicts automatically
    - Might fail, then we must make the choice by ourselves
  - Or we can resolve the conflicts manually
    - Siblings then need to be enabled (allow\_mult)
      - = multiple versions of object values
- User-friendly CRDT data types with built in resolution
  - Register, flag, counter, set, map

## **Causal Context**

- Mechanism for tracking object update causality in terms of logical time (not chronological time)
- Each node has its own logical clock (integer counter)
  - Initially equal to 0
  - Incremented by 1 whenever any event takes place
- Vector clock = vector of logical clocks of all the nodes
  - Each node maintains its local copy of this vector
  - Whenever a message is sent, the local vector is sent as well
  - Whenever a message is received, the local vector is updated
    - Maximal value for each individual node clock is taken

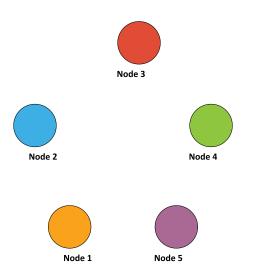

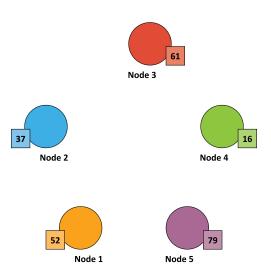

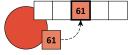

Node 3

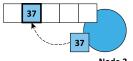

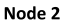

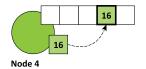

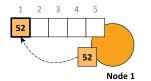

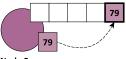

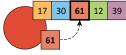

Node 3

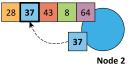

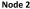

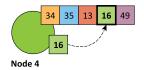

79

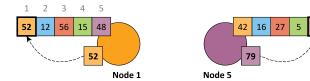

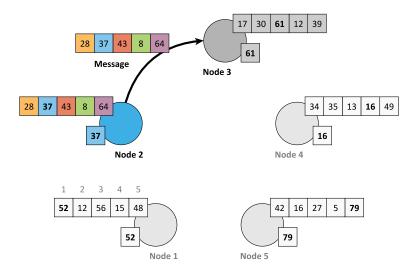

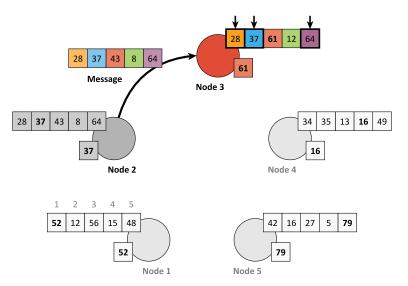

# **Riak Ring**

### **Replica placement strategy**

- <u>Consistent hashing</u> function
  - Consistent = does not change when cluster changes
  - Domain: pairs of a bucket name and object key
  - Range: 160-bit integer space = Riak Ring

### **Riak Ring**

- The whole ring is split into equally-sized disjoint partitions
  - Physical nodes are mutually interleaved
     ⇒ reshuffling when cluster changes is less demanding

### • Each virtual node is responsible for exactly one partition

Example

- Cluster with 4 physical nodes, each running 8 virtual nodes
- I.e. 32 partitions altogether

# **Riak Ring**

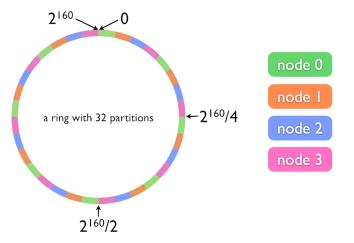

# **Riak Ring**

### Replica placement strategy

- The first replica...
  - Its location is directly determined by the hash function
- All the remaining replicas...
  - Placed to the consecutive partitions in a clockwise direction

### What if a virtual node is failing?

- Hinted handoff
  - Failing nodes are simply skipped, neighboring nodes temporarily take responsibility
  - When resolved, replicas are handed off to the proper locations
- Motivation: high availability

## **Request Handling**

Read and write requests can be submitted to any node

- This nodes is called a coordinating node
- Hash function is calculated, i.e. replica locations determined
- Internal requests are sent to all the corresponding nodes
- Then the coordinating node waits until sufficient number of responses is received
- Result / failure is returned to the user

But what if the cluster changes?

- The value of the hash function does not change, only the partitions and their mapping to virtual nodes change
- However, the Ring knowledge a given node has might be obsolete!

# **Lecture Conclusion**

RiakKV

- Highly available distributed key-value store
- Sharding with peer-to-peer replication architecture
- Riak Ring with consistent hashing for replica placement

Query functionality

- Basic CRUD operations
- Link walking
- Search 2.0 full-text based on Apache Solr